# <span id="page-0-0"></span>**Mathematics and Computer Science for Modeling Programming Session**

### Daniel Sabinasz using materials by Jan Tekülve and Daniel Sabinasz

Institut für Neuroinformatik, Ruhr-Universität Bochum

26.09.2023

## <span id="page-1-0"></span>**Setting Up**

- ▶ Open the *Anaconda Navigator*
- ▶ Launch the *Spyder* IDE (Integrated Development Environment)
- ▶ Create your first python script file
	- $\blacktriangleright$  Close the default temporary file
	- $\blacktriangleright$  Go to File  $\rightarrow$  *Save as* ...
	- ▶ *(Recommended)* Create a new folder for your python projects
	- ▶ Choose the name *helloworld.py*
- ▶ You are set up to write a python script

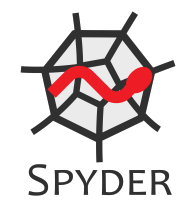

## **Print**

 $\triangleright$  Write the following line into the file:

print("Hello World!")

- ▶ Press the green *Play* button in the toolbar to execute the script
- ▶ Observe the output in the console on the right

## <span id="page-3-0"></span>**User Input**

▶ Use input to prompt the user

```
person = input('Enter your name: ')
#whatever the user types is stored in person
print('Hello ' + person)
```
## **User Input**

 $\triangleright$  Use input to prompt the user

```
person = input('Enter your name: ')
#whatever the user types is stored in person
print('Hello ' + person)
```
### ▶ Invalid Data Types

inputValue = input('Please enter a number: ') result =  $5 + inputValue$  # This results in an error!

## **User Input**

 $\triangleright$  Use input to prompt the user

```
person = input('Enter your name: ')
#whatever the user types is stored in person
print('Hello ' + person)
```
▶ Invalid Data Types

inputValue = input('Please enter a number: ') result =  $5 + inputValue$  # This results in an error!

```
▶ Variables might need to be type casted
  result = 5 + float(inputValue)#This works if an actual number was typed
```
# **Type Casting**

- ▶ Implicit Typecast
	- $a = 1.0$  #float
	- $b = 2$  #int
	- $c = a + b$  #3.0 float

# **Type Casting**

- ▶ Implicit Typecast
	- $a = 1.0$  #float
	- $h = 2$  #int.
	- $c = a + b$  #3.0 float

### ▶ Explicit Typecasts

```
d = float(b) #2.0
P = 3.7f = int(3.7) #3 Any floating point is cut off
g = str(e) #String '3.7'
h = int(g) # This results in an error!
i = float(g) # 3.7print('Variable i is: ' +str(i)) #Print expects strings
```
# **Useful built-in Functions**

- ▶ Rounding and Absolute Value
	- a = 3.898987897897
	- $b = round(a.3)$  #3.899
	- $c = abs(-3.2)$   $\# |-3.2| = 3.2$
	- $t = type(c)$  #t is <class 'float'>

test  $=$  t is float # True

### $\blacktriangleright$  The math module

import math #Import makes a module available √  ${\tt squareTwo}$  =  ${\tt math.sqrt(2)}$  # $\sqrt{2}$ power =  $math.pow(3,4) # 3<sup>4</sup>$  $exponential = math.exp(4)$  # $e^4$ piNumber = math.pi #3.14159265359

## <span id="page-9-0"></span>**Tasks: Control Statements**

- **1.** Write a Guessing Game, where the script chooses a random integer between 0 and 20 and the user has to guess it. With each guess the user gets told if his guess was higher or lower than the desired number.
	- ▶ Import the python module "random" using the command "import random"
	- ▶ Assign a random integer to a variable using random.randint(0,20)
	- ▶ Create a while-loop in which the user is asked for a number using the 'input()' function
	- ▶ Depending on the number input tell the user whether his guess was smaller than, larger than or equal to the desired value
	- ▶ Think about how to end the while-loop

## <span id="page-10-0"></span>**Tasks: Lists**

- **2.** Write a script that returns the biggest element in a list
	- $\triangleright$  Create a list with arbitrary numbers of your choice
	- ▶ Loop through the list with a for loop
	- ▶ In each loop compare the current list element with your current estimate of the highest number
- **3.** Write a script that looks for a specific element in the list and deletes it
	- ▶ Loop through the list with a for-loop and store the elements position in a variable
	- ▶ After the for loop remove the element at that position with the *del* command
- **4\*.** Write a script that takes a list and transfers its elements to a second list in sorted order.
	- $\triangleright$  Look for the smallest element in the first list. Write it to the second list. Delete it in the first list. Repeat.